# **Vorbemerkungen**

Die nachfolgenden Beispiele repräsentieren vielfältige Einsatzmöglichkeiten des PWikis in verschiedenen Programmierparadigmen und –sprachen.

Sie sind vollständig und können via copy-and-paste direkt in den Editor des PWikis übertragen werden. Achten Sie aber auf die korrekte Auswahl der Programmiersprache:

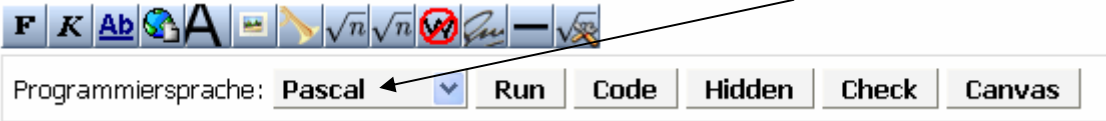

Gleichzeitig geben sie einen Einblick in ausgewählte Gestaltungselemente einer PWiki-Seite.

# **Beispiel: Summe natürlicher Zahlen (Pascal)**

```
Quelltext:
```

```
<code> 
function gausssumme(n: integer): double; 
  var i : integer; 
       summe: double; 
  begin 
   summe:=0; 
   for i:=1 to n do 
    summe:=summe+i; 
   result:=summe; 
  end; 
</code> 
<check> 
result:=(gausssumme(0)=0) and (gausssumme(100)=5050) 
</check> 
<run> 
writeln(gausssumme(100)); 
</run> 
Layout: \mathbb{X}<sup>1</sup> function gausssumme (n: integer): double:
                    var i : integer:
                 2<sup>1</sup>\overline{3}summe: double:
                 4 begin
                 5<sup>1</sup>summe:=0;
                 6<sup>1</sup>for i:=1 to n do
                 \overline{7}summe:=summe+i;
                 \lvert \cdot \rvertresult:=summe;
                 \overline{a}end
                10<sup>1</sup>Prima, deine Lösung scheint zu stimmen.
                  \overline{\phantom{a}}jetzt prüfen & speichern
               x \mid 1write1n(gausssumme(100));
                 \overline{z}speichern & ausführen
                 > 5050.0
```
# **Beispiel: Turtlegrafik (Pascal)**

```
== <font color=darkgreen size=4>''Quadratpflanze''</font> == 
Die Bilder zeigen die Entstehung einer Quadratpflanze.<br> 
Bei jedem neuen Aufruf beträgt die Seitenlänge jeweils nur noch ein Drittel der 
vorherigen.<br> 
Weitere Informationen unter [http://www.inf-schule.de/ 
index.php?version=0&seite=informatik/rekursion/rekursionzahlen/uebungen]. 
[[Bild: Quadratpflanze1.GIF]] 
'''Aufgaben:''' 
# Beschreibe in der "Quadratpflanze" die Selbstähnlichkeiten. 
#* Formuliere also die "grundlegenden Gedanken" für das Zeichnen der Pflanze. 
#* Nach welcher Rekursionsvorschrift werden "Quadratpflanzen" erzeugt? 
# Zeichne den nächsten (vierten) Schritt in der Entwicklung. 
# Implementiere eine "Quadratpflanze" mit beliebiger Rekursionstiefe in der 
Turtlegrafik.<br><br> 
<code> 
var laenge: real; 
procedure pflanze(l: real; n: integer); 
begin 
  if n=1 then 
  turtle_forward(l) 
  else 
  begin 
    turtle_forward(l/3); 
    turtle_left(90); 
    pflanze(l/3,n-1); 
    turtle_right(90); 
    pflanze(l/3,n-1); 
    turtle_right(90); 
    pflanze(l/3,n-1); 
    turtle_left(90); 
   turtle forward(1/3);
   end; 
end; 
</code> 
<canvas w="600" h="400"></canvas> 
<run> 
selectcanvas(1); 
canvas_clear(); //Zeichenfläche löschen 
laenge:=400; 
turtle_move((600-laenge)/2, 300); //Turtle ausrichten 
turtle_right(90); 
pflanze(laenge,5); 
</run>
```
## Quadratpflanze [Bearbeiten]

Die Bilder zeigen die Entstehung einer Quadratpflanze. Bei jedem neuen Aufruf beträgt die Seitenlänge jeweils nur noch ein Drittel der vorherigen. Weitere Informationen unter [1] &.

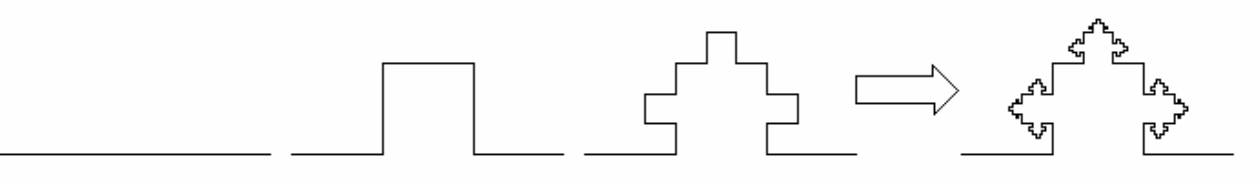

### Aufgaben:

- 1. Beschreibe in der "Quadratpflanze" die Selbstähnlichkeiten.
	- Formuliere also die "grundlegenden Gedanken" für das Zeichnen der Pflanze.
	- Nach welcher Rekursionsvorschrift werden "Quadratpflanzen" erzeugt?
- 2. Zeichne den nächsten (vierten) Schritt in der Entwicklung.
- 3. Implementiere eine "Quadratpflanze" mit beliebiger Rekursionstiefe in der Turtlegrafik.

```
x<sup>1</sup> var laenge: real.
  \bar{z}3 procedure pflanze(1: real; n: integer);
  4 begin
  \, 5 \,if n=1 then
       turtle forward(1)
  _{\rm 6}\bar{7}else
  \rm ^{\rm 8}heqin
  \bar{Q}turtle forward(1/3);
  10\,turtle left (90);
  \lceil \lceilpflanze(1/3, n-1);turtle right (90);
  12pflanze(1/3, n-1);13
         turtle right (90);
  1415pflanze(1/3, n-1);
         turtle left(90);16\text{turtle}\overline{\text{forward}(1/3)};
  17
  18end.
  19 end
 20\,
```
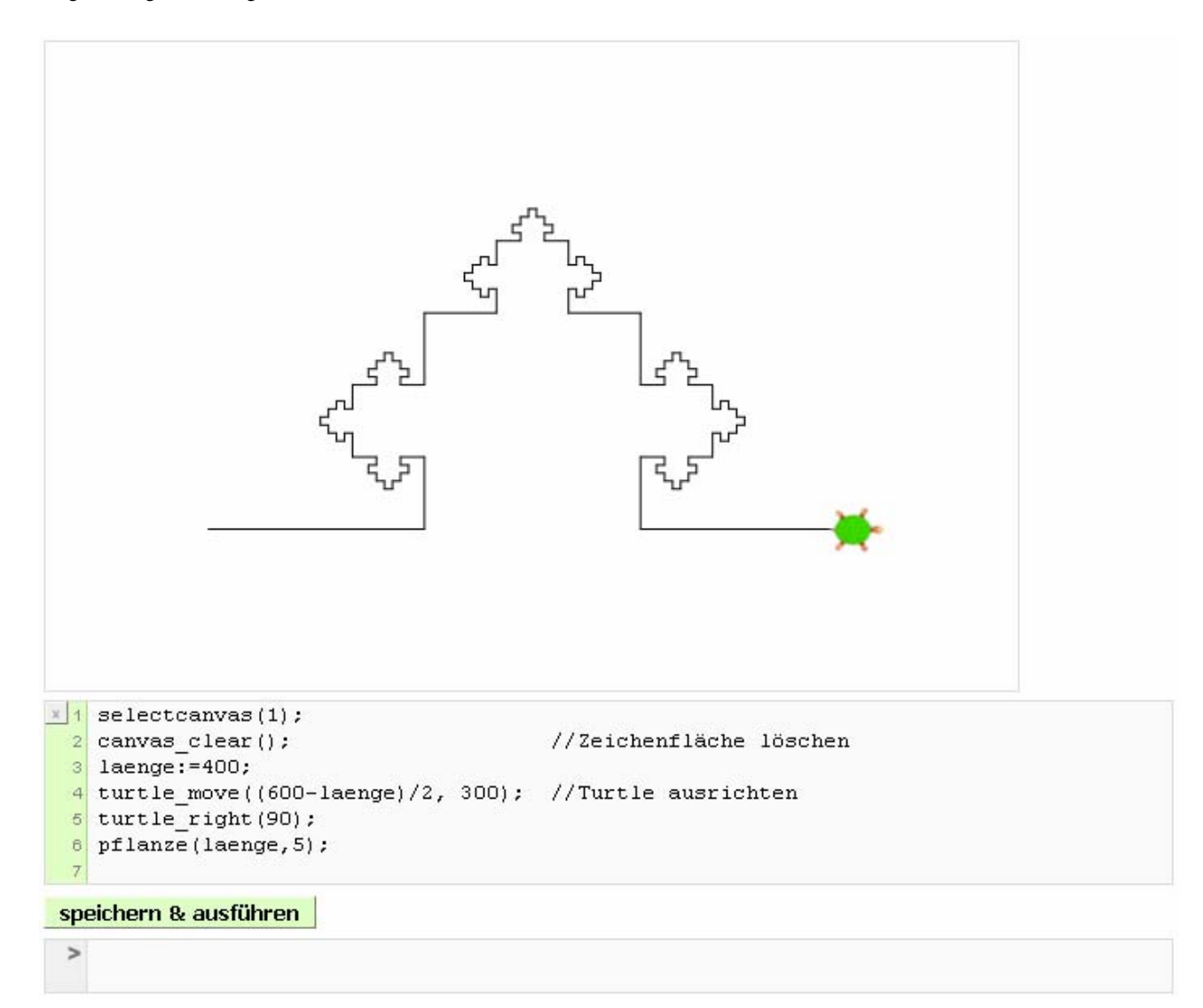

# **Beispiel: Bubblesort (Java)**

```
== Bubblesort == 
<code> 
public int[] ZufallsZahlen(int min, int max, int n) { 
  int[] Zahlen = new int[n]; 
  for (int i = 0; i < n; i++) 
   Zahlen[i] = (int)Math.floor(Math.random()*(max-min+1)+min); 
 return Zahlen; 
} 
public void ZahlenAusgabe(int[] liste) { 
 for (int i = 0; i < liste.length; i++) if (i < liste.length-1) 
    System.out.print(liste[i]+", "); 
   else 
    System.out.println(liste[i]); 
} 
public void BubbleSort(int[] liste) { 
  int h; 
  for (int j = 0; j < liste.length-1; j++) 
   for (int i = j; i < liste.length; i++) 
    if (liste[i] < liste[j]) { 
    h = liste[i]; liste[i] = liste[j]; liste[j] = h; 
    } 
} 
</code> 
<run> 
int[] ZahlenListe = ZufallsZahlen(1, 1000, 10); 
System.out.println("Unsortierte Zufallszahlen:"); 
ZahlenAusgabe(ZahlenListe); 
System.out.println("Sortierte Zufallszahlen:"); 
BubbleSort(ZahlenListe); 
ZahlenAusgabe(ZahlenListe); 
</run>
```
## **Bubblesort**

```
IBearbeitenl
```

```
x<sup>1</sup> public int[] ZufallsZahlen(int min, int max, int n) {
  \overline{2}int[] Zahlen = new int[n];
  \overline{\mathbf{3}}for (int i = 0; i < n; i++)
      Zahlen[i] = (int) Math.floor(Math.random() * (max-min+1) + min);
  \overline{4}5 return Zahlen;
  6 \rightarrow\overline{z}8 public void ZahlenAusgabe(int[] liste) {
  9 for (int i = 0; i < liste.length; i++)
      if (i \lt i)iste.length-1)
 10<sup>1</sup>System.out.print(liste[i]+", ");
 1112else
 13
        System.out.println(liste[i]);
 14}
 1516 public void BubbleSort(int[] liste) {
 17
     int h;
     for (int j = 0; j < liste.length-1; j++)
 18.
      for (int i = j; i < liste. length; i++)
 19
 20if (liste[i] < liste[j]) {
         h = liste[i]; liste[i] = liste[j]; liste[j] = h;2122\}23}
 24
\mathbb{E}[1] int[] ZahlenListe = ZufallsZahlen(1, 1000, 10);
```

```
2 System.out.println("Unsortierte Zufallszahlen:");
3 ZahlenAusgabe (ZahlenListe) ;
4 System.out.println("Sortierte Zufallszahlen:").
5 BubbleSort (ZahlenListe);
6 ZahlenAusgabe (ZahlenListe);
\boldsymbol{7}
```
speichern & ausführen

```
> Unsortierte Zufallszahlen:
  358, 54, 161, 151, 126, 66, 905, 708, 564, 731
  Sortierte Zufallszahlen:
  54, 66, 126, 151, 161, 358, 564, 708, 731, 905
```
# **Beispiel: Objektorientierte Programmierung (Java)**

```
== Objektorientierte Programmierung == 
=== Technische Voraussetzungen === 
Zur Objektorientierten Programmierung in Java ist die Policy-Datei 
* <tt>JavaPolicy.class</tt> 
erforderlich. Entsprechende Hinweise findet man unter: [[JavaPolicy]] 
=== Definition der Klasse ''Bruch''=== 
<code> 
public class Bruch { 
 protected int z; 
 protected int n; 
  public Bruch(int z, int n) { 
   this.z = z; 
   this.n = n; 
  } 
  public int Zaehler() { 
   return z; 
  } 
  public int Nenner() { 
   return n; 
  } 
 public void Ausgabe() { 
   System.out.println(z + "/" + n); 
 } 
} 
</code> 
=== Instanz der Klasse ''Bruch''=== 
<run> 
Bruch1 = new Bruch(1, 2);System.out.print("Bruch1: "); Bruch1.Ausgabe(); 
</run> 
=== Vererbung === 
<code> 
public class GekuerztBruch extends Bruch { 
 public GekuerztBruch(int z, int n) { 
   super(z, n); 
  } 
 private int ggT(int m, int n) { 
 if (n == 0) return m; 
   else 
    return ggT(n, m % n); 
  }
```
19. Sächsischer Schulinformatiktag Dresden, den 13.03.2013 ProgrammingWiki - Programmieren im Internet

```
 public void Kuerzen() { 
   int teiler; 
   teiler = ggT(z, n); 
   z = z / teiler; 
  n = n / teiler; 
  } 
} 
</code> 
<run> 
Bruch2 = new GekuerztBruch(6, 8); 
System.out.print("Bruch2, ungekürzt: "); Bruch2.Ausgabe(); 
Bruch2.Kuerzen(); 
System.out.print("Bruch2, gekürzt : "); Bruch2.Ausgabe(); 
</run>
```
### **Layout:**

23

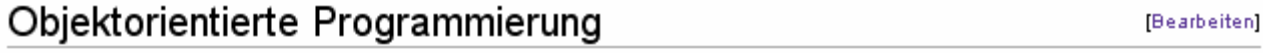

### Technische Voraussetzungen

Zur Objektorientierten Programmierung in Java ist die Policy-Datei

JavaPolicy.class

erforderlich. Entsprechende Installationshinweise findet man unter: JavaPolicy

### Definition der Klasse Bruch

```
x<sup>1</sup> public class Bruch {
  \overline{2}protected int z;
  \vert3
      protected int n;
  \ensuremath{\mathsf{d}}\, 5 \,\mathbf{6}public Bruch(int z, int n) {
  \bar{\tau}this z = z;
  \scriptstyle\rm 8this n = n;
  \overline{9}\rightarrow10<sub>1</sub>11public int Zaehler() {
 12return z;
 13<sup>1</sup>\rightarrow1415\overline{)}public int Nenner() {
        return n;
 1617
       \}18
 19public void Ausgabe() {
         System.out.println(z + ''/'' + n);
 20
 21- }
 22}
```
[Bearbeiten]

## Instanz der Klasse Bruch

```
x<sup>1</sup> Bruch1 = new Bruch(1, 2);
  2 System.out.print("Bruch1: "); Bruch1.Ausgabe();
  \vert3
```
### speichern & ausführen

 $>$  Bruch1: 1/2

## Vererbung

```
x<sup>1</sup> public class GekuerztBruch extends Bruch {
  \overline{2}public GekuerztBruch(int z, int n) {
  \vert3
  \ensuremath{\mathsf{d}}super(z, n);\, 5
      \}\mathfrak sprivate int ggT(int m, int n) {
  \tau\, 8
      if (n == 0)\mathfrak greturn m;
 10\,else
        return ggT(n, m * n);
 1112\mathcal{Y}13
     public void Kuerzen() {
 14int teiler;
 1516teiler = ggT(z, n);z = z / teiler;17
       n = n / teiler;1819\,\mathcal{Y}20}
 21x<sup>1</sup> Bruch2 = new GekuerztBruch(6, 8);
 2 System.out.print("Bruch2, ungekürzt: "); Bruch2.Ausgabe();
  3 Bruch2. Kuerzen();
  4 System.out.print("Bruch2, gekürzt : "); Bruch2.Ausgabe();
  \bar{5}
```
### speichern & ausführen

```
> Bruch2, ungekürzt: 6/8
  Bruch2, gekürzt : 3/4
```
#### [Bearbeiten]

# **Beispiel: Prozeduren höherer Ordnung (Scheme)**

```
== Differential- und Differenzenquotient == 
Aus der Mathematik ist die Definition des Differentialquotienten bekannt: 
<blockquote> 
\mathsf{math}\left(x\right)=\lim_{h\to 0}\frac{f(x+h)-f(x)}{h}<\mathsf{math}</blockquote> 
Scheme kann natürlich nur mit einem endlichen Wert für h arbeiten. 
Wir definieren deshalb: 
<code> 
(define h 1e-06) 
</code> 
Damit gehen wir vom Differential- zum Differenzenquotienten mit kleinen 
Intervallen über.<br /> 
Nun können wir eine Prozedur höherer Ordnung definieren, die die ''Ableitung 
beliebiger(!) Funktionen'' als Näherungswert ermittelt! 
<code> 
(define ableitung 
   (lambda (fkt) 
     (lambda (x) 
        (/ (- (fkt (+ x h)) (fkt x)) h)))) 
</code> 
Wir definieren eine Testfunktionen und rechnen nach. 
\text{chockquote}\geq\text{match}\geq\frac{2}{x}\cdot2+\frac{2}{x}\cdot2+\frac{2}{x}<\text{match}\geq\frac{2}{x}<code> 
(define fkt 
   (lambda (x) 
      ...)) 
</code> 
<check> 
(and (= (fkt -3) 79/3) (= (fkt 1) 5)) 
</check> 
<run> 
((ableitung fkt) 2) 
</run>
```
# Differential- und Differenzenquotient

Aus der Mathematik ist die Definition des Differentialquotienten bekannt:

$$
f'(x) = \lim_{h \to 0} \frac{f(x+h) - f(x)}{h}
$$

Scheme kann natürlich nur mit einem endlichen Wert für h arbeiten. Wir definieren deshalb:

```
x|1 (define h 1e-06)
\qquad 2
```
Damit gehen wir vom Differential- zum Differenzenquotienten mit kleinen Intervallen über.

Nun können wir eine Prozedur höherer Ordnung definieren, die die Ableitung beliebiger(!) Funktionen als Näherungswert ermittelt!

```
x \mid 1 (define ableitung
   \bar{z}(lambda (fkt)
    \mathfrak{S}% _{A}^{\ast}(\mathbb{R}^{2})(\text{lambda}(x))\overline{4}\left(\frac{1}{2}(- (fkt (+ x h)) (fkt x)) h)\right)\sqrt{5}
```
Wir definieren eine Testfunktionen und rechnen nach.

$$
f(x) = 3x^2 + \frac{2}{x}
$$

 $x$ <sup>1</sup> (define fkt)  $\bar{2}$  $(\text{lambda}(x))$  $(+ (+ 3 x x) ((2 x)))$  $\mbox{3}$  $\ensuremath{\mathsf{d}}$ 

Prima, deine Lösung scheint zu stimmen. 68 jetzt prüfen & speichern

```
((ableitung fkt) 2)
x \mid 1
```
speichern & ausführen

 $\overline{2}$ 

> 11.500003251896374

# **Beispiel: Vollständiger Graphendurchlauf (Prolog)**

## **Quelltext:**

```
== Vollständiger Graphendurchlauf == 
<table border="0" cellspacing="0" cellpadding="0"> 
<tr valign="top"> 
<td>
```

```
'''Problem:'''
```
**Das bekannte Nikolaushaus soll in einem Zug gezeichnet werden, d.h. jede Kante wird dabei genau einmal durchlaufen. Im Gegensatz zum Königsberger Brückenproblem (Eulerzyklus) müssen dabei Start- und Zielknoten nicht übereinstimmen.** 

**Wie viele Möglichkeiten des vollständigen Durchlaufs dieses Graphen gibt es?** 

```
'''Lösungsidee:'''
```
**Zunächst werden alle in Frage kommenden Strecken aus der Datenbasis herausgesucht und in einer Streckenliste gesammelt. Das erste Element der gewünschten Reiseroute (Knotenliste) soll der Startknoten des vollständigen Graphendurchlaufs sein. Durch Tiefensuche werden nun die entsprechenden Kanten ermittelt und dabei aus der Streckenliste herausgestrichen. Eine vollständiger Durchlauf ist dann gefunden, wenn die vorgegebene Streckenliste leer ist. </td> <td> [[Datei:Nikolaushaus1.GIF|miniatur|Das Haus des Nikolaus]] </td> </tr> </table> <popup name="Quelltext"> <code> %Festlegung des Graphen (Nikolaushaus) kante(a,b). kante(b,c). kante(c,d). kante(d,e). kante(e,a). kante(b,d). kante(a,d). kante(e,b). verbunden(A,B):-kante(A,B). verbunden(A,B):-kante(B,A). %Rundstrecke rundstrecke(Route,Weg):- Route=[Anfang|\_], findall([A,B], (kante(A,B),element(A,Route),element(B,Route)), Strecken), tsuche(Anfang,[Anfang],Weg,Strecken). %Tiefensuche tsuche(Knoten,Weg,Weg,[]):-!. tsuche(Knoten,Teilpfad,Weg,Strecken): verbunden(Knoten,NKnoten), teilliste([Knoten,NKnoten],Strecken), streichliste([Knoten,NKnoten],Strecken,NStrecken),** 

```
 tsuche(NKnoten,[NKnoten|Teilpfad],Weg,NStrecken).
```

```
%Suche nach allen möglichen Rundstrecken 
suche(Route):- 
       findall(Weg,rundstrecke(Route,Weg),Liste), 
       ausgabe(Liste). 
%Bildschirmausgabe 
ausgabe(Liste):-ausgabe_h(Liste,0). 
ausgabe_h([],Anzahl):- 
         write('Es gibt '),write(Anzahl),write(' Moeglichkeit(en)!'),nl,!. 
ausgabe_h([Weg|Liste],Anzahl):- 
       ausgabe_l(Weg),nl, 
       NAnzahl is Anzahl+1, 
       ausgabe_h(Liste,NAnzahl). 
ausgabe_l([X]):-write(X). 
ausgabe_l([X|Liste]):-ausgabe_l(Liste),write(', '),write(X). 
%Hilfsprädikate 
streichliste([A,B],[[A,B]|L],L):-!. 
streichliste([A,B],[[B,A]|L],L):-!. 
streichliste(X,[Y|L1],[Y|L2]):-streichliste(X,L1,L2). 
teilliste([A,B],[[A,B]|L]):-!. 
teilliste([A,B],[[B,A]|L]):-!. 
teilliste(X,[Y|L]):-teilliste(X,L). 
element(X,[X|L]):-!. 
element(X,[Y|L]):-element(X,L). 
</code> 
</popup> 
<run> 
suche([a,b,c,d,e]). 
</run>
```
## Vollständiger Graphendurchlauf

### Problem:

Das bekannte Nikolaushaus soll in einem Zug gezeichnet werden, d.h. jede Kante wird dabei genau einmal durchlaufen. Im Gegensatz zum Königsberger Brückenproblem (Eulerzyklus) müssen dabei Start- und Zielknoten nicht übereinstimmen.

Wie viele Möglichkeiten des vollständigen Durchlaufs dieses Graphen gibt es?

#### Lösungsidee:

Zunächst werden alle in Frage kommenden Strecken aus der Datenbasis herausgesucht und in einer Streckenliste gesammelt. Das erste Element der gewünschten Reiseroute (Knotenliste) soll der Startknoten des vollständigen Graphendurchlaufs sein. Durch Tiefensuche werden nun die entsprechenden Kanten ermittelt und dabei aus der Streckenliste herausgestrichen. Eine vollständiger Durchlauf ist dann gefunden, wenn die vorgegebene Streckenliste leer ist.

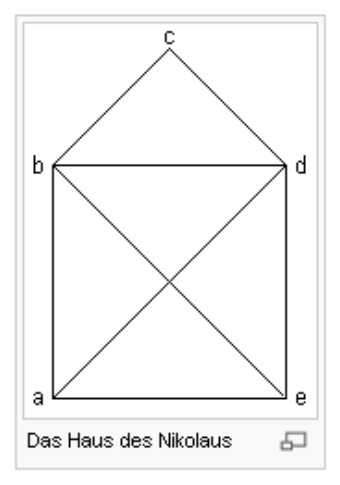

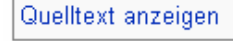

```
\mathbb{X}[1] suche([a,b,c,d,e]).
```

```
speichern & ausführen
```
 $\sim$ 

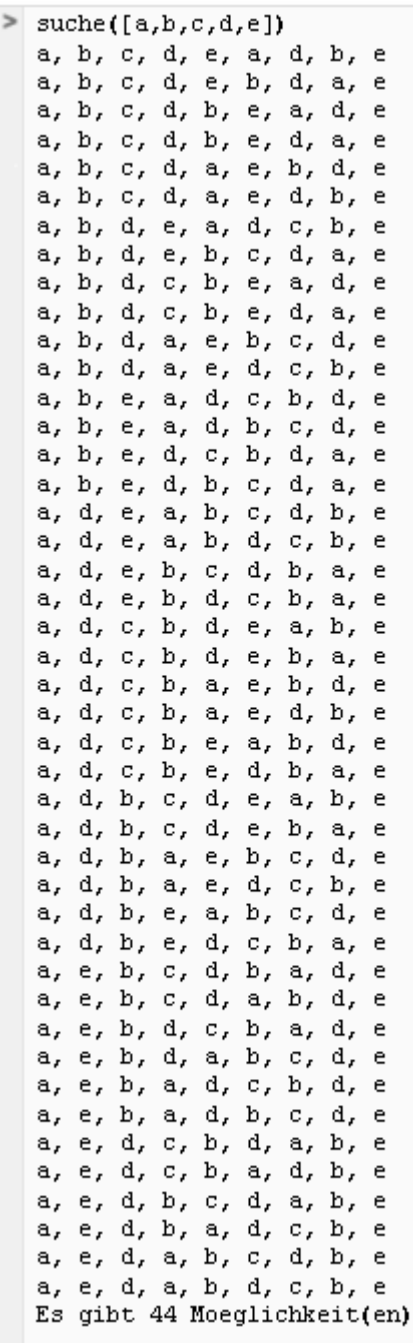

 $\mathop{!}\nolimits$ 

# **Beispiel: Prüfung (SQL)**

**== Schüler/Prüfungsnoten ==** 

```
Gegeben ist folgende, stark vereinfachte Datenbank mit den Tabellen ''Schueler'' 
und ''Noten'', die neben den Adressen die Prüfungsnoten der Schüler in einigen 
Fächern speichert.<br> 
<popup label="Datenbank"> 
<code> 
DROP TABLE IF EXISTS schueler; 
CREATE TABLE schueler ( 
  Name varchar(20), 
  Vorname varchar(20) , 
  Wohnort varchar(15) , 
  PLZ varchar(5) , 
   Telefon varchar(11) , 
 Straße varchar(25)
  Schuelernr varchar(7) , 
  PRIMARY KEY (Schuelernr) 
); 
INSERT INTO schueler VALUES ('Scheurich', 'Erich', 'Bautzen', '02625', '40256', 
'Mättigstr. 12', '1234567'); 
INSERT INTO schueler VALUES ('Schlenkrich', 'Ricarda', 'Teichritz', '02689', 
'23456', 'Dorfstr. 2', '1234568'); 
INSERT INTO schueler VALUES ('Angst', 'Beatrice', 'Wurschen', '02645', '67255', 
'Nr. 12a', '1234569'); 
INSERT INTO schueler VALUES ('Waurick', 'Andre', 'Bautzen', '02625', '30445', 
'Brecht-Str. 34', '1234572'); 
INSERT INTO schueler VALUES ('Scheurich', 'Erick', 'Bautzen', '02625', '40256', 
'Mättigstr. 12', '1234573'); 
DROP TABLE IF EXISTS Noten; 
CREATE TABLE Noten ( 
  Schuelernr varchar(7), 
  Mathe integer default '0', 
  Deutsch integer, 
  Bio integer 
); 
INSERT INTO Noten VALUES ('1234567', 2, 3, 1); 
INSERT INTO Noten VALUES ('1234568', 2, 2, 2); 
INSERT INTO Noten VALUES ('1234569', 3, 4, 2); 
INSERT INTO Noten VALUES ('1234572', 4, 3, 3); 
INSERT INTO Noten VALUES ('1234573', 1, 1, 1); 
</code> 
</popup> 
'''Erstellen Sie folgende Abfragen:''' 
# Gesucht sind alle Namen, Vornamen und Adressen derjenigen Schüler, deren Noten 
in allen Fächern besser als 3 sind. 
# Gesucht sind alle Schüler aus Bautzen. 
<run> 
</run>
```
# Schüler/Prüfungsnoten

Gegeben ist folgende, stark vereinfachte Datenbank mit den Tabellen Schueler und Noten, die neben den Adressen die Prüfungsnoten der Schüler in einigen Fächern speichert.

Datenbank anzeigen

### Erstellen Sie folgende Abfragen:

- 1. Gesucht sind alle Namen und Vornamen der Schüler, deren Noten in allen Fächern besser als 3 sind.
- 2. Gesucht sind alle Schüler aus Bautzen.

```
\vert x \vert select name, vorname, mathe, deutsch, bio
  2 from schueler, noten
  3 where schueler.schuelernr = noten.schuelernr
            and mathe \leq 3 and deutsch \leq 3 and bio \leq 3;
  \overline{4}\overline{5}6 select *7 from schueler
  8 where wohnort like 'Bautz':
  |9|
```
speichern & ausführen

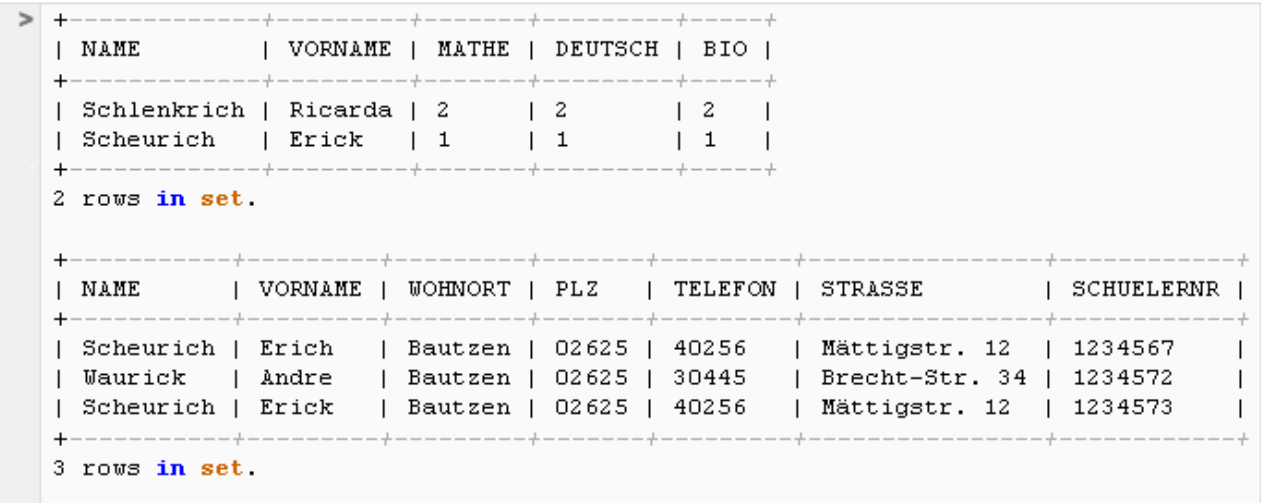